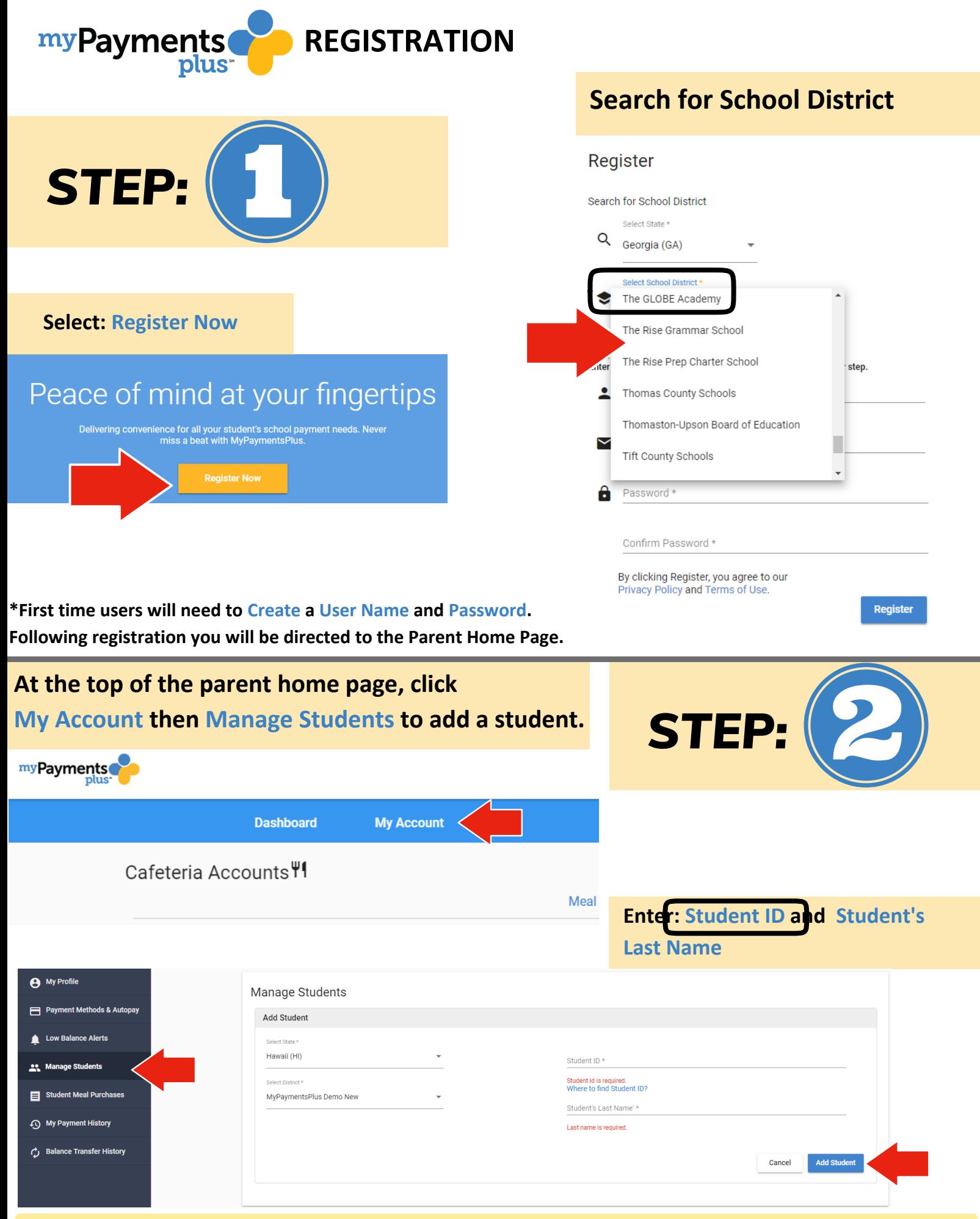

**\*Not sure of your student's ID# - Contact our support team by clicking the "Need Help?" icon on the screen, or contact your cafeteria manager.**